NPS55Su74101

# NAVAL POSTGRADUATE SCHOOL Monterey, California

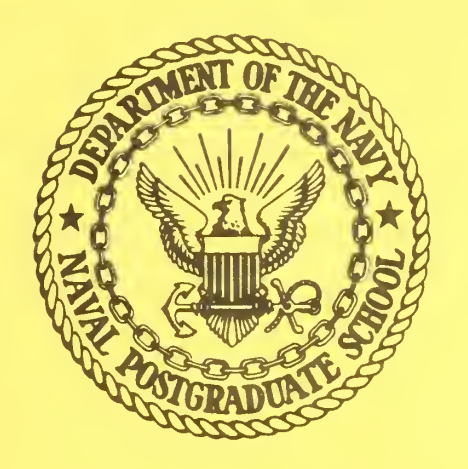

LPI--An Interactive Linear Programming Package

R. H. Shudde

October 1974

Approved for public release; distribution unlimited

FEDDOCS D 208.14/2: NPS-55SU74101

## Naval Postgraduate School Monterey, California

Rear Admiral Isham Linder<br>Superintendent According Superintendent Superintendent

Reproduction of all or part of this report is authorized.

This report was prepared by:  $\mathcal{A}$  /////

UNCLASSIFIED

SECURITY CLASSIFICATION OF THIS PAGE (When Data Entered)

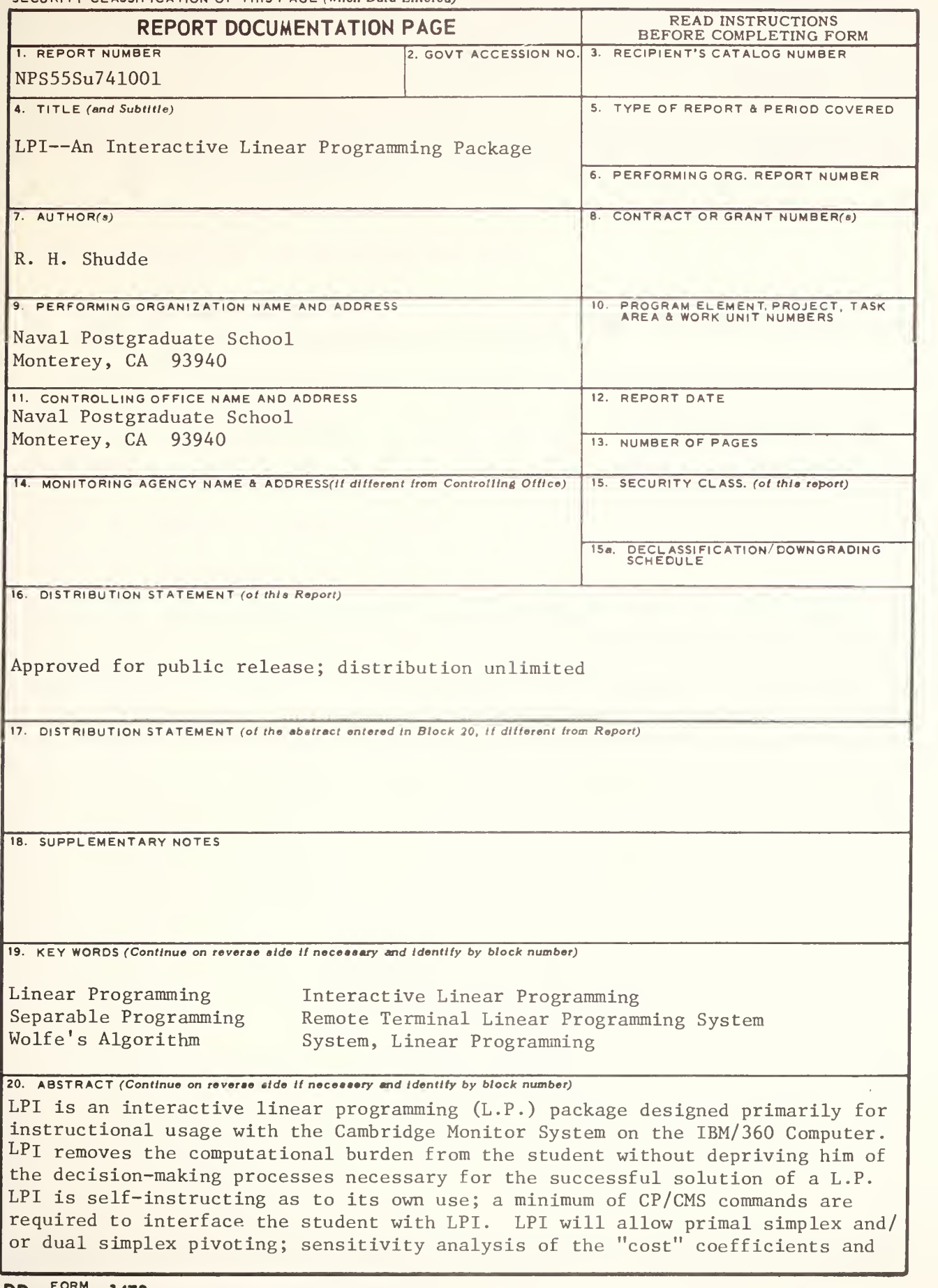

# 20. Continued

the "requirement" coefficients; the Separable Programming Algorithm; and the Wolfe Quadratic Programming Algorithm.

CONTENTS

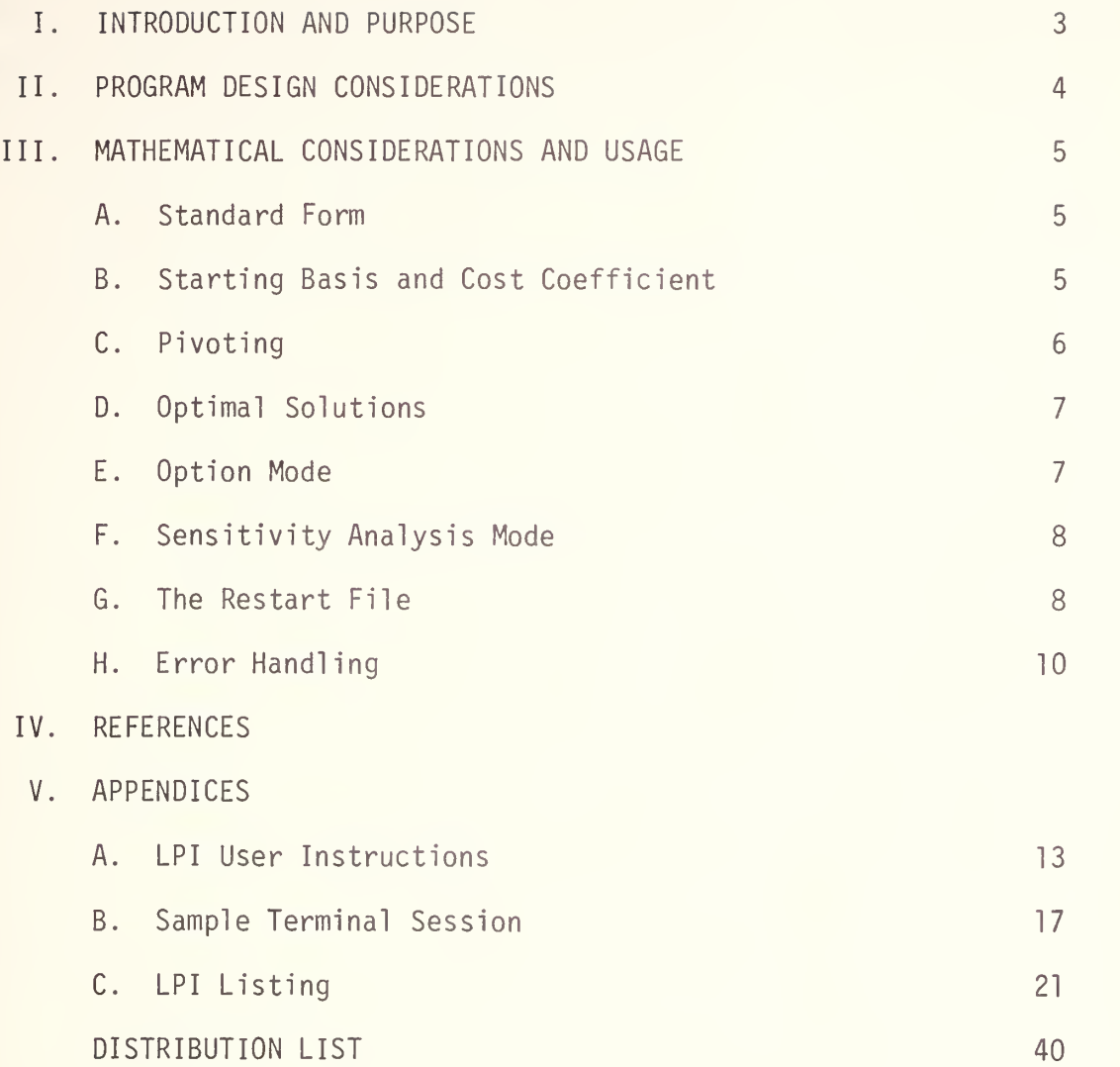

## I. INTRODUCTION AND PURPOSE

LPI is an interactive linear programming program written in FORTRAN IV for use with the Cambridge Monitor System (CP/CMS) as implemented for the IBM/360 computer. LPI is intended to supplement courses in which the methodology of linear programming is taught.

The use of the simplex methods (primal and dual) to solve a linear program (LP) requires the student to be familiar with a battery of procedural rules for "determining feasibility", "maintaining feasibility", "improving the objective value", "determining unboundedness" , "recognizing optimal ity", etc. If the student is performing hand computations and "something" goes wrong, he is usually at a loss to know whether he has violated one of the procedural rules or has performed a mathematical blunder. If the student is solving a LP using a standard computer program, the procedural decisions are made in the computer program and the student loses the insight gained by having to make his own decisions. Further, the use of a standard computer program often burdens the student with learning a rigid set of "input" requirements of the program which, if violated, lead to a plethora of error messages which are usually incomprehensible to all but the computer specialist,

LPI was written for the express purpose of providing the student with the best of the two worlds; namely it removes the burden of hand computations while it provides a computer interactive means of solving LP problems. LPI will not solve a LP, the student must do this for himself. He may use standard procedural rules to solve the LP; he may freely investigate the consequences of violating one or more of the standard rules; he may develop his own criteria for proceeding. Unfortunately there are a few steps which are necessary to link to the computer; these have been kept to the bare essentials. Once the LPI environment has been entered, the system is

 $\overline{3}$ 

 $1$  self-explanatory  $\frac{1}{2}$  and practically user-proof.<sup>2</sup>

II. PROGRAM DESIGN CONSIDERATIONS

LPI was designed with the following objectives:

- A. Minimize the amount of computer instructions required to "get on" and use the system. Necessary and sufficient instructions for the user are contained in Appendix A.
- $B.$ Minimize the chances of the user inadvertently "bombing out" of the system. Every user response is interrogated for validity. Nonvalid responses are re-queried while distracting system generated error messages are suppressed.
- C. Allow the user every opportunity to make corrections. The input elements are usually via the keyboard. The user is given the opportunity to correct typing errors before preceding.
- $D.$ Provide maximum recovery in the event of computer malfunction. To this end, a "restart file" is created to obviate retyping the input elements should the users virtual -computer be lost through a computer malfunction.
- E. Keep the options limited for the novice user while allowing extended options for the advanced user. An attempt is made to restrict unfamiliar queries from the novice. This is particularly true for the sensitivity analysis options. There are certain options (such as tableau print-suppression) available to the advanced user which are not self-documented by LPI queries and responses.

By "self-explanatory" it is meant that the LPI requirements are defined to the user by LPI itself. It does not mean that any of the simplex procedures are defined by LPI.

<sup>&</sup>lt;sup>2</sup>There does not exist a completely user proof system. However, it is believed that the user of LPI cannot destroy the environment without a conscious and malicious effort.

F. Keep output formats clean when possible. When the entries in <sup>a</sup> tableau are of "reasonable" magnitude, fixed point formats are used. Should the fixed point boundaries be exceeded, LPI will automatically switch to a floating point format.

#### III. MATHEMATICAL CONSIDERATIONS AND USAGE

## A. Standard Form

LPI may be used to solve any LP which is written in standard form:

$$
\begin{array}{c}\n\text{min} \\
\text{max} \\
\text{sum} \\
\text{sum} \\
\text{sum} \\
\text{sum}\n\end{array} c_j x_j = z
$$

subject to

$$
\sum_{j=1}^{n} a_{ij} x_{j} = b_{i}, \quad i = 1,...,m
$$

and

$$
x_j \geq 0 \quad \text{for} \quad j = 1, \ldots, n \; .
$$

The number of rows, m, is limited to 20 and the number of columns, n, is limited to 30.

All input information, the  $a_{i,i}$ 's, the  $b_i$ 's, and the  $c_i$ 's is preserved in LPI for possible restarting or later modification. All of the pivoting and row transformations are performed in a separate matrix.

B. Starting Basis and Cost Coefficients

An initial tableau and starting basis are formed using artificial variables and the Charnes' M-method [1,2]. The cost coefficients of the artificial variables are set equal to M if z is to be minimized and are set equal to  $-M$  if z is to be maximized, where  $M > 0$ .

For identification purposes, the artificial variables are subscripted <sup>71</sup> through 70 + m. The matrix of legitimate vectors is then searched for unit slack vectors (with zero cost coefficients) which can be substituted

for artificial vectors in the starting basis. The number of artificial vectors in the initial basis is thus minimized.

The indirect cost minus the direct cost,  $z_i - c_i$ , is then computed for each legitimate vector. The  $z_{i} - c_{i}$  which is a linear function of M, is printed as two rows: the constant term and the coefficient of M. If there are no artificial vectors in the basis, then the printing of the coefficient of M is suppressed.

## C. Pivoting

There are two pivoting responses which become apparent to the LPI user and two which are "hidden." LPI queries: DO YOU WANT YOUR PIVOT CHECKED FOR MIN-RATIO VIOLATION?

- 1. If the user responds 'no', then the user may pivot on any non-zero element in the tableau by specifying the column and row coordinates of the pivot element. In other words, the user may find a new basic solution without regard to maintaining primal or dual feasibility. If the user wishes to perform dual simplex pivoting, then the response must be 'no'
- 2. If the user responds 'yes', then the user must still specify the column and row coordinates of the pivot element. If the primal simplex min-ratio criterion is violated by the user's choice of row, then pivoting does not take place. The user is informed that the min-ratio criterion has been violated and he is requeried for a column and row number.
- 3. The two "hidden" responses are 'auto' and 'ntbl'. If the user responds 'auto' he is then queried for a pivot column. The row choice is automatically made using the primal min-ratio criterion and the entire new transformed tableau is displayed. The response

' ntbl ' has the same affect as the 'auto' response except that most of the tableau printing is suppressed; the only elements that print are the basic  $x_i$ 's and the  $(z_i - c_i)'$ s. With this option, one may rapidly solve a LP or use the Wolfe algorithm, for example, with a minimum of printing. At a later point in LPI, these responses may be overridden if desired.

4. When the user no longer desires to pivot, he should respond by hitting the 'carriage return' key when queried for a new pivot column. This response will enter the option mode if the user has not previously entered the sensitivity analysis mode through the option mode. If the sensitivity analysis mode is in effect, then control returns to the next sensitivity analysis query.

## D. Optimal Solutions

LPI will not inform the user when optimality has been reached. The user must recognize the occurrence of any of the possible stopping criteria: no feasible solution, unbounded solution, maximum or minimum solution, or optimal solution with alternate primal or dual optima.

## E. Option Mode

To enter the option mode, the user must respond as directed in the last paragraph on pivoting. In the event that the user inadvertently entered the option mode, his first option is to return to the pivoting query. The next option is to either perform an option or not. If not, then a new problem may be started. If an option is desired, LPI will either list the available options or allow the knowledgeable user to supply one or more option keywords. The options allow for printing the dual variables, the basis inverse, removing the min-ratio violation check (including the 'auto' and 'ntbl' pivoting options), modify and rework the problem. The user may also enter the sensitivity analysis mode at this point.

 $\overline{7}$ 

## F. Sensitivity Analysis Mode

The sensitivity analysis options are well documented by LPI. Cost elements,  $c_i$ 's and "right-hand-side" elements,  $b_i$ 's, may be changed one at a time and in any order.

To replace  $c_i$  by  $c_i + \Delta c_i$ , the value of j and  $\Delta c_i$  must be specified. When  $\Delta c_i$  has been specified, the updated value of z and of all  $z_i - c_i$  are printed. The user is then queried: PIVOT? If the user's response is 'yes', then he will be queried for a new pivot column and row,  $\qquad$ the users current pivot option will remain in effect. If the user's response is 'no', then he may change another cost or right-hand-side element.

To replace  $b_i$  by  $b_i^2 + \Delta b_i^2$ , the value of i and  $\Delta b_i^2$  must be specified, the updated value of z and of all basic  $x_j$ 's are printed. Then the pivot options of 'auto', 'ntbl', or 'min-ratio' violation checking are replaced by 'no min-ratio' violation checking, so that dual simplex iterations may be performed. The user is then queried PIVOT? If the users response is 'yes' then he will be queried for a new pivot column and row number. If the user's response is 'no' then he may change another cost or right-hand-side element.

The user may leave the sensitivity analysis mode by responding 'quit' to the PIVOT? query or to the change in  $c_i$  or  $b_i$  query. Control is then passed back to the battery of option queries.

NOTE: Whenever a  $\Delta b_i$  or  $\Delta c_i$  is specified, the original  $b_i$  or  $c_i$  is changed accordingly. It is thus possible to generate on updated restart file by using the modify and rework option.

## G. The Restart File

In the Naval Postgraduate School version of CP/CMS, the FORTRAN command READ( $\underline{\ell}$ ,... is implemented as follows: If  $\underline{\ell} = 5$ , then the input

to CP/CMS is via the typewriter (remote terminal). If  $\ell = 1,2,3,4$ , or 7, then the CP/CMS input is assumed to be via "file  $ft0xf001'$  and the file is further assumed to be in 80 column card images. LPI will generate 'file ft04f001' as a restart file when the user has completed typing in his input. Should the CP/CMS system malfunction, this input file will be available to re-establish the users input data. When queried '...TYPE, READ, OR RESTART', the user may type 'restart' to automatically implement the  $READ(\ell, \ldots$  command with  $\ell = 4$ .

The advanced LPI user may wish to prepare a data deck prior to his terminal session. The data deck may be read by LPI provided it is in the proper format and has the name "file ft0xf001' where  $x = 1,2,3,4$ , or 7. If the data deck does not have the proper name, the user should consult the CP/CMS manual and learn how to use the CMS 'alter' command [3].

The format for an LPI data deck is given below in the proper input sequence.

> 1 First card:  $m = no.$  of rows,  $n = no.$  of columns

> > (12, IX, 12)

2. Cost coefficients (one per card for as many cards as needed): j, c<sub>j</sub>, (name)<sub>i</sub>

(12, 4X, F21.10, 5X, A4)

3. Delimiter card:

One blank card, or one card with 00 in columns <sup>1</sup> and 2 denotes the end of the cost coefficient input.

4. Matrix elements (one per card):

 $i, j, a_{ii}$ 

(12, IX, 12, IX, F21.10)

5. Delimiter card:

One blank card or one card with 00 in columns <sup>1</sup> and <sup>2</sup>

- 6. Right-hand-side elements:
	- $i, b$ . 1
- (12, 4X, F21.10)

7. Delimiter card optimal.

H. Error Handl ing

The most common error is that of the user inadvertently typing a non-numeric character in a data field which must consist of numeric characters only. This is the IHC215I-C0NVERT error [4] . The FORTRAN error handling system will convert each erroneous character to a zero and generate an error message for each conversion. The diagnostic messages are suppressed in LPI by using the ERRSET subroutine [4] which is standard part of the FORTRAN error handling system. The user will not be aware of this conversion unless the numeric value generated is subsequently used as a row or column index and the index is out of the range allowed by LPI. In this case LPI will type a warning message to the user and requery. Generally this minimal error handling is sufficient. In all other cases, the user is given an opportunity to review all of the LP coefficients before proceeding. It is the users responsibility to detect such input errors.

The only other error message which is suppressed by means of ERRSET is the IHC218I - I/O ERROR. This error occurs if the user attempts to READ a nonexistent data file or use the RESTART file when the restart file does not exist. LPI will detect such an error and a message will be typed which explains the probable sources of error to the user. An exit from LPI is then taken so that the user mav take corrective action.

The "summary of errors" cannot be suppressed by any of the IBM standard routines. In order to suppress this final error message, a local subroutine KTT is used. A listing of this routine may be found in Appendix C. KTT should be implemented only by a resident CP/CMS systems programmer. KTT may be removed from LPI without affecting any of the LPI functions.

- 1. Gass, S., "Linear Programming" 3rd ed. McGraw-Hill, 1969.
- 2. Hadley, C, "Linear Programming," Addison-Wesley, 1962.
- 3. Control Program-67/Cambridge Monitor System (CP/67/CMS). IBM Document GH20-0859.
- 4. IBM System/360 Operating System FORTRAN IV (G&H) Programmer's Guide Form C28-6817.

## APPENDIX A

## LPI USER INSTRUCTIONS

## LOGIN, LINK, LOAD, EXECUTION, LOGOUT PROCEDURES :

In order to use LPI it is necessary to LOGIN to the Control Program (CP), LINK to the file on which LPI is stored, LOAD the Cambridge Monitor System (CMS), LOGIN the general user and LPI files, EXECUTE LPI and to LOGOUT of CMS and CP at the completion of EXECUTION. The commands below will enable you to do this.

(Those commands marked with an \* are entered by the user.)

Turn the terminal on, depress the RETURN key, and wait patiently for the system to respond

cp-67 online xd.65 qsyosu

- Depress the ATTN key once. The roll bar will advance one line and the keyboard will unlock. Then enter:
- login xxxxgnn

nn is the terminal number. Terminal numbers are painted on the right side of the terminal stand.

xxxx is your user identification number.

EX: 0405g07 is terminal 07 and user 0405

The system will respond with:

ENTER PASSWORD:

Then you enter:

npg

The system will then give:

ENTER 4-DIGIT PROJECT NUMBER FOLLOWED BY 4-CHARACTER COST CENTER CODE: Then you enter:

aaaabbbb

aaaa is the assigned project number.

bbbb is your section designator (or code, for faculty members) The system will respond with the message of the day, such as: HELLO... GEN USERS LOGIN WITH TERM NO + OWN ID... DUFFY then:

READY AT 12.13.42 on 04/21/74

You are now logged in to CP. Next you must LINK to the LPI file. This is done by entering:

\* link 3024p 191 193

The system will respond:

ENTER PASSWORD:

Then you enter:

## \* linprog

The system will respond:

SET TO READ ONLY

Now you must LOAD CMS by entering:

ipl cms

The system will respond:

CMS, .VERSION 01/21/74

Now you must LOGIN your general user file and the LPI file by entering:

\* login 191

To which the system will respond:

R; T=0. 01/0.10 12.15.52

Then enter:

login 193 a,p

To which the system will respond:

\*\* A (193) READ ONLY \*\*

```
R; T=0.01/0.08 12.16.32
If you have gotten this far, take a deep breath and relax a minute before
pushing on. You have succeeded in getting everything hooked up, now you are
ready to execute the program.
Execute LPI by entering:
begin b
The system will respond with something like:
EXECUTION BEGINS...
GOOD AFTERNOON. YOU WISH TO SOLVE A LINEAR PROGRAM...
You are on your own now.
Eventually you will be asked:
DO YOU WANT TO SOLVE ANOTHER PROBLEM:
Note - This is not the precise message, but is a typical message.
If you respond 'yes' you will start over again, if you respond 'no' the
system will respond:
IT HAS BEEN A PLEASURE SERVING YOU. HAVE A GOOD DAY.
R; T=0.01/0.07 13.15.16
Execution of the LPI Routine has ceased and now you can LOGOUT by entering:
logout
The system will respond:
T=100. 67/196. 38 13.15.42
CP ENTERED, REQUEST, PLEASE.
```
CP

Then enter:

## \* log

The system will respond:

C0NNECT=01 .02.07 VIRTCPU=002.36.10 T0TCPU=003.51 .34 LOGOUT AT 13.15.48 on 04/21/74

\* Turn off the terminal, roll up the paper to <sup>a</sup> perforation point and tear off your output.

NOTE:

A useful feature of CP/CMS to keep in mind is the procedure to correct typing errors. You can effectively back space by typing the character @ as many times as spaces you want to go back. This will delete what you have already typed in these spaces. DO NOT USE THE BACKSPACE KEY. Delete an entire line by typing the character  $\phi$  and then depressing the RETURN key. You can then start the line over again. This feature will work while responding to the LPI queries.

If you are familiar with the more lengthy LPI statements and wish to suppress them, you may do so as follows:

- 1. Wait until typing of the message starts.
- 2. Press the 'ATTN' key once. They typing will stop with the characters 'CP'.
- 3. Press the 'ATTN' key once more. Wait for the click which indicates that the keyboard has unlocked.
- 4. Type the characters 'kt'. The CMS command KT is an abbreviation for 'kill typing'.
- 5. Depress the RETURN key.
- 6. Again wait for the keyboard to unlock. If you know what the suppressed query is, you may type in the appropriate response, otherwise depress the RETURN key once more to let LPI take over.

#### APPENDIX B

#### SAMPLE TERMINAL SESSION

begin IF YOU ENCOUNTER ERRORS IN LINPROG, PLEASE REPORT THEM TO PROF. SHUDDE, R-201B. BRING YOUR CONSOLE PRINT-OUT FOR DOCUMENTATION. EXECUTION BEGINS... GOOD AFTERNOON. YOU WISH TO SOLVE A LINEAR PROGRAM, <sup>I</sup> PRESUME. VERY WELL, <sup>I</sup> WILL PROMPT YOU FOR ENTRIES & TRY TO KEEP YOU OUT OF TROUBLE. MAXIMUM SIZE IS CURRENTLY 20-BY-30, FOR AX = B ONLY. TYPE IN YOUR RESPONSES UNDER THE XXX 'S. RIGHT ADJUST ALL INTEGER VALUES. IMPLIED DECIMAL POINT IS SHOWN, BUT USE YOUR OWN TO MINIMIZE ERRORS. YOU NEED TO ENTER ONLY THE NON-ZERO ELEMENTS, BUT YOU MUST ENTER YOUR OWN SLACK VARIABLES, BUT NO ARTIFICIAL VARIABLES. WHEN YOU ARE THROUGH WITH A SECTION, HIT THE "RETURN" KEY. THE "MAX" OR "MIN" ENTRY AFFECTS ONLY THE SIGN OF THE ARTIFICIAL VARIABLES, WHICH ARE SUBSCRIBED STARTING WITH 71. WHEN YOU HAVE A BASIC SOLUTION, <sup>I</sup> WILL NO LONGER PRINT THE M-COEFFICIENTS FOR THE ARTIFICIAL VARIABLES. PIVOT ON ANY NON-ZERO ELEMENT. YOU MAY USE ANY PIVOTING CRITERIA THAT YOU WANT. IT'S UP TO YOU TO RECOGNIZE YOUR SOLUTION! GOOD LUCK ....... DO YOU WISH TO TYPE IN YOUR TABLEAU, READ IN FROM YOUR OWN FILE, OR RESTART FROM A SYSTEM WIPE-OUT? THIS PROGRAM GENERATES 'FILE FT04F001' FOR RESTARTING. RESPOND WITH -- TYPE, READ, OR RESTART. type INPUT THE SIZE OF THE A-MATRIX BELOW. XX - NUMBER OF ROWS  $0<sup>2</sup>$ XX - NUMBER OF COLUMNS. 05  $NROW = 2 NCOL = 5$ IF YOU WISH TO CORRECT EITHER OF THE ABOVE, RESPOND WITH "YES" NOW.. IF YOU WISH TO PROCEED, HIT THE "RETURN" KEY. IF NEEDED, DO YOU WANT THE M-COEFFICIENTS SET UP FOR A MIN OR MAX PROBLEM? min

OBJECTIVE FUNCTION (COL. NAME OPTIONAL)

c  $\overline{0}$ L ELEMENT NAME XX XXXXXXX. XXXX  $01300$ 01 2.  $a-1$ <br>02 5.  $a-2$ 02 5. a-2<br>03 7. a-3  $03 \, 7.$ 04 7. $\phi$ 04 0. s-1 05 0. s-2 A-MATRIX R C  $0\quad 0$ W L ELEMENT XX XX XXXXXXX. 01 01 3. 01 02 1. 01 03 2. 01 04 -1. 02 10 1. YOUR INDEX IS OUT OF RANGE. TRY AGAIN. 02 01 1. 02 02 3. 02  $3¢$ 02 03 4. 02 05 -1. B-VECTOR R  $\Omega$ W ELEMENT XX XXXXXXXX. <sup>1</sup> 150. YOUR INDEX IS OUT OF RANGE. TRY AGAIN. 01 150. 02 250. B 1 2 3 4 5 A-1 A-2 A-3 S-1 S-2 OBJ FUNCT 2.0000 5.0000 7.0000 0.0 0.0 <sup>1</sup> 150.0000 3.0000 1.0000 2.0000 -1.0000 0.0 2 250.0000 1.0000 3.0000 4.0000 0.0 -1.0000

THIS IS YOUR INPUT. DO YOU HAVE CHANGES TO MAKE? YES, NO, OR RESTART. no

RESTART FILE CREATED

DO YOU WANT YOUR PIVOT CHECKED FOR MIN-RATIO VIOLATION? no

THEN - HERE WE GO. JUST BE CAREFUL OF YOUR PIVOTING CRITERIA.

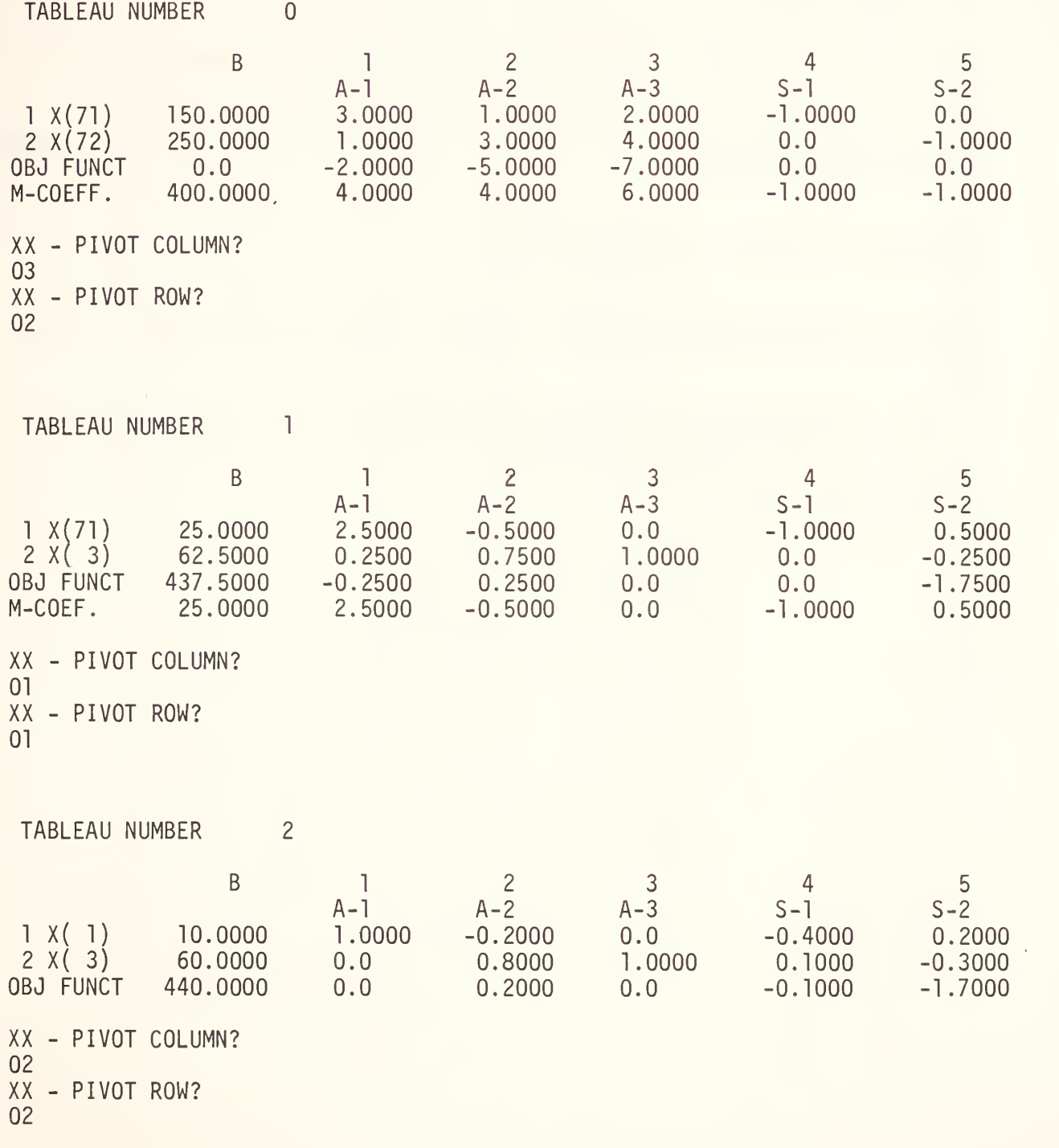

TABLEAU NUMBER 3

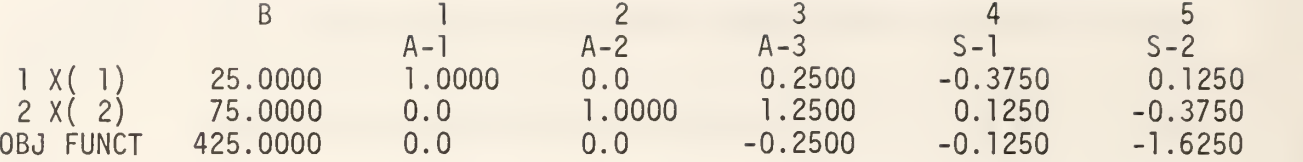

XX - PIVOT COLUMN?

YOU INDICATE THAT YOU'RE THROUGH PIVOTING. ARE YOU QUITE SURE? yes

THERE ARE NUMEROUS OPTIONS THAT YOU MAY PERFORM AT THIS TIME. DO YOU WISH TO USE ONE OR MORE OF THEM? no

HOW ABOUT STARTING A NEW PROBLEM THEN? no

ABOUT ALL THAT IS LEFT IS TO CALL IT A DAY. DO YOU WANT TO QUIT,? IF NO, THEN WE WILL REVIEW THE OPTIONS. yes

I GUESS I SHOULD HAVE ASKED YOU THAT IN THE FIRST PLACE. SORRY ABOUT THAT... IT HAS BEEN A PLEASURE SERVING YOU.

...HAVE A GOOD DAY!... R; T=l .09/3.22 13.34.47

## APPENDIX C

 $\sigma$ 

# LPI Listing

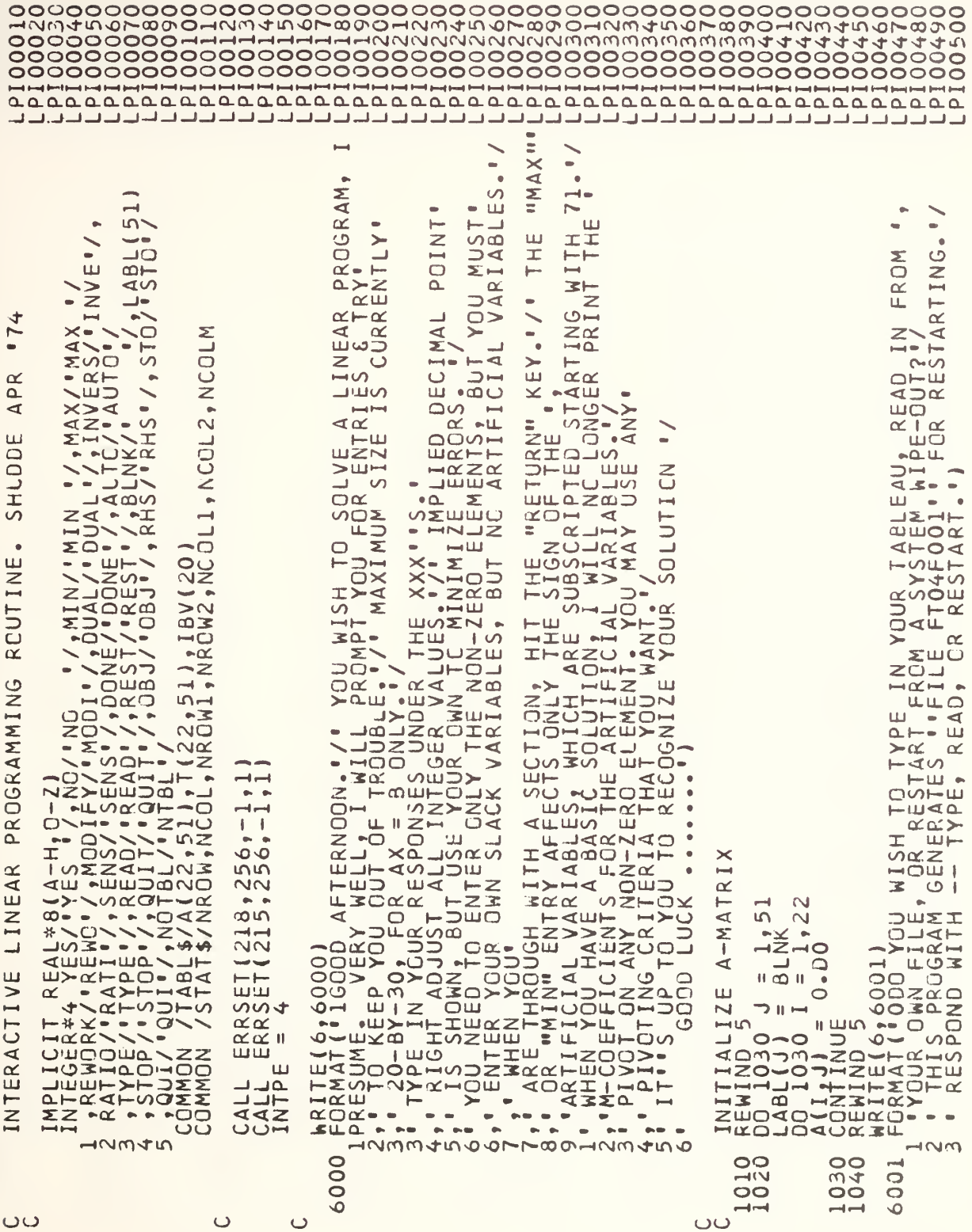

 $\mathbf{I}$ Ш  $\alpha$ ÷,  $\overline{\mathbf{A}}$ WILL  $\mathcal{L}$ CHOICE: -AGAIN.. **NDA** YOUR  $\circ$ 107  $\sum_{i=1}^{n}$ TRY 120 READ  $\overline{c}$  $\overline{C}$  $\ddot{\phantom{0}}$ ৰ ALLOWED  $\rightarrow$   $\rightarrow$ ш GO 20  $\overline{\circ}$  $\circ$ 1122  $\overline{\alpha}$  $\overline{O}$  $\bar{\sim}$  $\geq$ SUCCESSFULLY FF  $\overline{11}$  $\overline{11}$  $\Omega$  $\overline{4}$ ш OO<br>OOL Ë I, TEMP, NAMI TO DO  $\overline{O}$  $\overline{a}$ **WISH**  $\cdot$ LE. Q ᄃ NGT Una<br>Zoo I,J,TEM GC ၁၁ GO I,TEMP  $\sim$  $\circ$ NROW  $13($ **NOV**  $\frac{0}{10}$ NROW) Щ  $0000$ NCOL) NROW) F111  $m$  $\alpha$  $-00$ ш  $\ddot{\phantom{1}}$  $\frac{1}{2}$  $\frac{1}{2}$ :1110)<br>1110<br>.GT. NRO 1040) INFIL ī.  $\bullet$  $z<sub>w</sub>$ 8 1120W<br>NROW **LILE**  $Z \rightarrow$  $\overline{c}$  $\overline{\phantom{a}}$  $\circ$  $\bullet$  $200 - 22$ <br> $-100 - 12$ <br> $-100 - 12$ <br> $-100 - 12$ **WOOOO**  $\blacklozenge$  $1.28$ <br> $50.44$ <br> $1090$ <br> $0.51$ <br> $0.61$  $\mathsf{K}\vdash\vdash\vdash\vdash\vdash$  $\circ$  $\overline{\phantom{a}}$ மய FILE  $\overline{\phantom{a}}$  $(5)$ Σ ်ပ္ပွား<br>ပူပွဲပွဲပွဲ  $20 \frac{1}{1}$   $\frac{1}{2}$  $\overline{a}$ ωш  $\overline{0}$  $H \rightarrow \overline{9}$ HH  $\bullet$  $\begin{array}{ccc}\n 5002, 1201 \\
 12, 12, 1 \\
 0 & 1\n\end{array}$ שנה<br>שנים<br>שלים י  $40<sub>1</sub>$ : 5N2: ë∙<br>Zoo⊶  $rac{1}{10}$  $\frac{1}{1}$ NHAT  $QMDHQ$ ⋖Ӡ DATI  $AQ = QQ$ ш ு்ட்ட  $\bullet\Delta$ 5001,  $\bullet$ 50011<br>
POZOR<br>
POZOR<br>
PORK<br>
PORK<br>
PODR<br>
PORK<br>
PORK<br>
PORK  $\frac{1}{2}$  $n >$ mm $-$ ت  $\bar{z}$  $\mathfrak{m}$ END-<br>
FREE EQNE  $\begin{array}{c}\n0 \\
0 \\
\hline\n0 \\
\hline\n0 \\
\hline\n\end{array}$  $\ddot{\phantom{0}}$ 급 EQQ READ (5,500)<br>
(2003)<br>
(2003)<br>
(2003)<br>
(2004)<br>
(2004)<br>
(2004)<br>
(2006)<br>
(2006)<br>
(2006)<br>
(2006)<br>
(2006)<br>
(2006)<br>
(2006)<br>
(2007)<br>
(2007)<br>
(2007)<br>
(2007)<br>
(2007)<br>
(2007)<br>
(2007)<br>
(2007)<br>
(2007)<br>
(2007)<br>
(2007)<br>
(2007)<br>
(2007)<br>  $\overline{ }$  $\stackrel{\sim}{\alpha}$  $\alpha$ B  $\frac{11.5950}{00}$ <br> $\frac{2}{1}$ <br> $\frac{1}{1}$ <br> $\frac{1}{1}$ <br> $\frac{1}{1}$ <br> $\frac{1}{1}$ <br> $\frac{1}{1}$ <br> $\frac{1}{1}$ <br> $\frac{1}{1}$ **A** 2000 E 00041<br>(+00041<br>00041<br>00041  $-001$  $\overline{\mathbf{u}}$ Ш  $-50$ ت  $\overline{\mathbf{u}}$ INES أأك  $\frac{1}{6}$  $\overline{\mathbf{X}}$ ZOMA<br>SOMA  $\bullet$ ن∍  $\blacktriangleleft$ סר  $-20$ THE HAND ت ج  $\alpha$ HOSL 10902 1050 1060 6002 5000 6003 1070 080 1100  $O+$  $\frac{10}{20}$  $\rightarrow$ 10 ⊸∽

 $\bullet$ i. z WILL umi S.DW ØШ RWI:  $\rightarrow$ HEI<br>AVE **UOA** THE ÷  $\sim 11$ **DHE** ANDS GAIN ᆮ Ξ ت HIL<br>HIL Ш  $\geq$ SSUME  $\qquad \qquad \Box$ Σ  $\frac{1}{2}N$  $\sum_{i=1}^{N}$  $E$ A<sub>i</sub> ₫  $\ddot{\phantom{0}}$ αŻ IASS<br>NK<br>TED.  $RY$  $\propto$ 1150  $\ddot{\phantom{a}}$ LOW. 160 υŌ **ULLY** யய்  $\overline{\omega}$   $\overline{\phantom{1}}$  $\overline{ }$  $\overline{\mathsf{=}}$ ⊐ৰ TUSTIN<br>INA<br>INA **DO**<br>00  $\overline{\mathbf{u}}$  $\rightarrow$ Ξž .  $\overline{1}$ T BEEN SUCCESSFUL<br>15 OUT OF RANGE.<br>15 OUT OF RANGE.<br>BEECRE CONTINUIN.<br>T VOUR LOGIN & LI  $\bullet$  $\infty$ Ш  $\sim$ GIAN GE  $\circ$ ৰ∝  $\cdot\overline{\circ}$  $\leq$  $\begin{array}{c}\n\Box \\
\Box \\
\vdots \\
\Box\n\end{array}$ 른  $\times$  $\Delta$ GO ⊻  $A-MATRI$ Ш SPECIFIE<br>
TOUTPUT<br>
OTFERWISE **OO** Ξo  $\tilde{\alpha}$ **RETURN''**  $-1$ 20)  $\geq$  $\overline{\mathsf{N}}$  $rac{1}{2}$ 30)  $\left( \begin{array}{c} 0 \\ 0 \end{array} \right)$  $\overline{u}$  $\overline{ }$ OF COLUMNS.<br>NCOL LE. 3<br>NCOL LE. 3  $\overline{\circ}$  $\alpha$  3  $\bullet$  $-5$ THE 2130 RENINO SOBRITUS AND RENINO SOBRATING SOBRATIONS AND RESULT OF A SUBSERING SUBSERING SUBSERING SUBSERING SUBSERING SUBSERING SUBSERING SUBSERING SUBSERING SUBSERING SUBSERING SUBSERING SUBSERING SUBSERING SUBSERING SUBSERIN  $\sqcup$  $\mathsf{I} \cup \mathsf{I}$  $\overline{\phantom{0}}$ RE<br>INT בב<br>כבו  $\frac{1}{\cdot}$ **TUD**  $\ddot{\phantom{0}}$ ∢o  $\overline{a}$ Ш  $\mathcal{L}$ ⊣ە⊏  $\pm$  $\overline{\mathbf{u}}$  $\overline{\mathbf{u}}$  $\overline{\mathbf{\alpha}}$ LARKI<br>FIXIP HITTING  $\bullet$ COLUMN<br>NORMAL<br>EQUIRAL ΒY ىت  $9412$ PDND<br>1170  $Z \rightarrow$  $C<sub>N</sub>$  $\overline{\phantom{a}}$ 园  $\overline{S}$ ш II н  $\mathbf{H}$   $\mathbf{H}$  $\overline{\mathbf{u}}$  $\mathbf{\Box}$ OKKI<br>BL<br>RT  $\alpha$ ᆦ  $\overline{\omega}$   $\propto$  $\frac{1}{1}$ - ပ<br>၁  $\overline{O}$  $\overline{m}$   $\mapsto$   $\mapsto$  $\overline{a}$  $\cup$ ပပပပပ

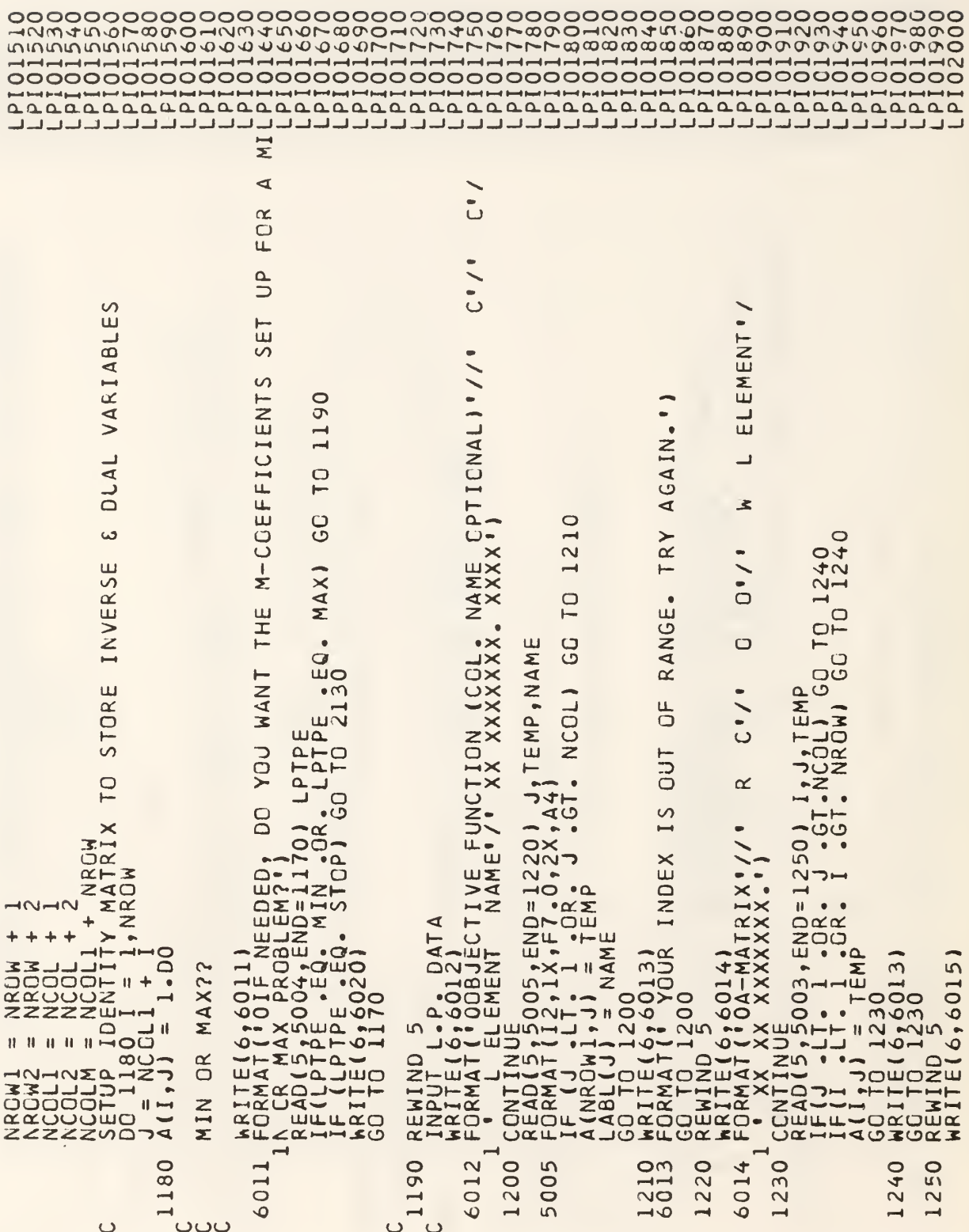

 $24$ 

 $\bar{z}$ 

```
\overline{\mathcal{C}}\sum_{n=1}^{\infty}\geqΣ
 EMENT
                                                                                                                                                                                                                                                                          \mathbf{C}\mathop{\mathrm{II}}\overline{\mathsf{C}}\ddot{\phantom{0}}, M_c\leftarrowっ
                                                                                                                                                                                                                                                                   \overline{\mathfrak{m}}\circ\bulletJ=Nl\mathbf{a}L.
                                                                                                                                                                                                                                                                   OU HAN
                                                                                                                                                                         \frac{1}{2}\overline{\mathbf{u}}\overline{\mathcal{C}}Ā
  z
                                                                                                                                                                        ITABLI
                             \cup\sim1)\vdash\frac{1}{2} \frac{1}{4}Σα
 \sqrt{1}\Box\cup\overline{\phantom{a}}\overline{G}\sim\circ\circ\overline{\bigcup}\bar{\Omega}\ddot{\phantom{1}}\circ= N<sub>1</sub>
                                                                                                                                                                        \overline{6}\vec{z}\overline{a}\prec\circ\frac{1}{4}\mathbf{u}NPUT, NC<br>
CONTRES 30004
                                                                                                                                                                                                           \frac{1}{2}\frac{21}{20}\overline{2}O
                                                                                                                                                                                        <u>סר</u>
  \blacksquare\frac{1}{210.41}\infty\overline{\phantom{0}}\mathbf{u}\alpha\sim -4\frac{1}{2}\ddot{\phantom{1}}\frac{1}{1}ΣΦ
                      HZDOCOLOGY<br>COLOGY<br>COLOGY<br>COLOGY
                                                                                                                                                                 M1,1\propto\bullet\overline{a}\Omega\frac{1}{2}LNK)
                                                                                                                                                                                                                                              CHANGE
                            \leftarrowN 1601118)<br>
EAT (1601113 150 MAKET27<br>
CHANGES TEQ YAKET27<br>
NAMARES (1602 - 1603)<br>
NAMARES (16020)<br>
CHANGES STOP)<br>
CAT (1003AY AGAIN - 1910<br>
AT (1003AY AGAIN - 1910<br>
AT (1003AY AGAIN - 1910
                      ن۔
                                                                                                                                                                        ய்
                                                                                                                                                                                                                                                                                                                           \blacksquare.<br>∝
 10R'/Tf.
                      80<sub>1</sub>rac{10}{PR}111STA<sub>I</sub>
                               \bulletNE .
                                                                                         PRINT OUT ALL INPUT<br>
IC IZ90 J = l,NCCDL<br>
MONTINUE (NCCDL + 9)/10<br>
MONTINUE = JPRT = l,MPR<br>
MONTINUE = JPRT = l,MPR<br>
MONTINUE = MINO(M2,NCCL)<br>
FRITE(1940(M2,NCCL)<br>
FRITE(1940(M2,NCCL)<br>
FRITE(1940(M2,NCCL)<br>
FRITE(1940)<br>
FRI
                                                                                                                                                                                                           \mapsto \overline{u}.
                      \sim-1 \alphaШ
                             \cdot \overline{z}\mathbf{I}œ
                      ENDE<br>
• PEN
\begin{array}{l} r(t)08-VEC\\ XXXXXX\\ 35t5005,1100\\ CCL100505005\\ CCL100050030\\ (6,2,6,0)3\end{array}NPUT
                                                                                                                                                                                                                                                                                                                                                œ
                                                                       INPUT
                                                                                                                                                                                                                                                                                                                                                ΞŨ
                                                                                                                                                                                                                                               \mapstoATA<br>E
                                                                                                                                                                                                                                              \simeqDATA<br>ND 5
                                                                                                                                                                                                                                              an
 FORMATIVE
                                                                                                                                                                                                                                                                                                                                                àp<br>Z
                                                                                                                                                                                                                                               正
                                                                                                                                                                                                                                             COSMAN REGISTRATION
                                                                                                                                                                                                                                                                                                                                                யங்
                                                                     END
                                                                                                                                                                                                                                                                                                                                               H<sub>Z</sub>
FO<sup>+</sup>
                                                                                                                                                                                                                                                                                                                                               rac{\alpha}{\alpha}\rightarrow\rightarrow290
                                                                                                                                                                                                                                                    310
                                                                                                                                                                                                                                                                                                                          020
              \circ270
                                                                             \overline{8}N\Box\circS
                                                                                                                                                                                ۰o
                                                                                                                                                                                                                                                                   \infty0161001\overline{a}\ddot{\circ}\overline{\mathsf{N}}\overline{v}\rightarrow\overline{N}\overline{N}\bar{=}\circ\overline{m}Ō
                                                                                                                                                                                ق
                                                                                                                                                                                             \hat{Q}ة
                                                                                                                                                                                                                    \Omega \rightarrow \rightarrow\rightarrow⊋
                                                                ပပ
                                                                                                                                                                                                                                       ပပ
                                                                                    ပပ
                                                                                                                                                                                                                                                                                                                                         ပပ
```
كالمائد لدائد لدائد لدائدك كالمائد لدائد لدائدك لدائدك لدائدك فاقت لدائد لدائد لدائدك لدائدك لدائدك الدائدان الدائدات

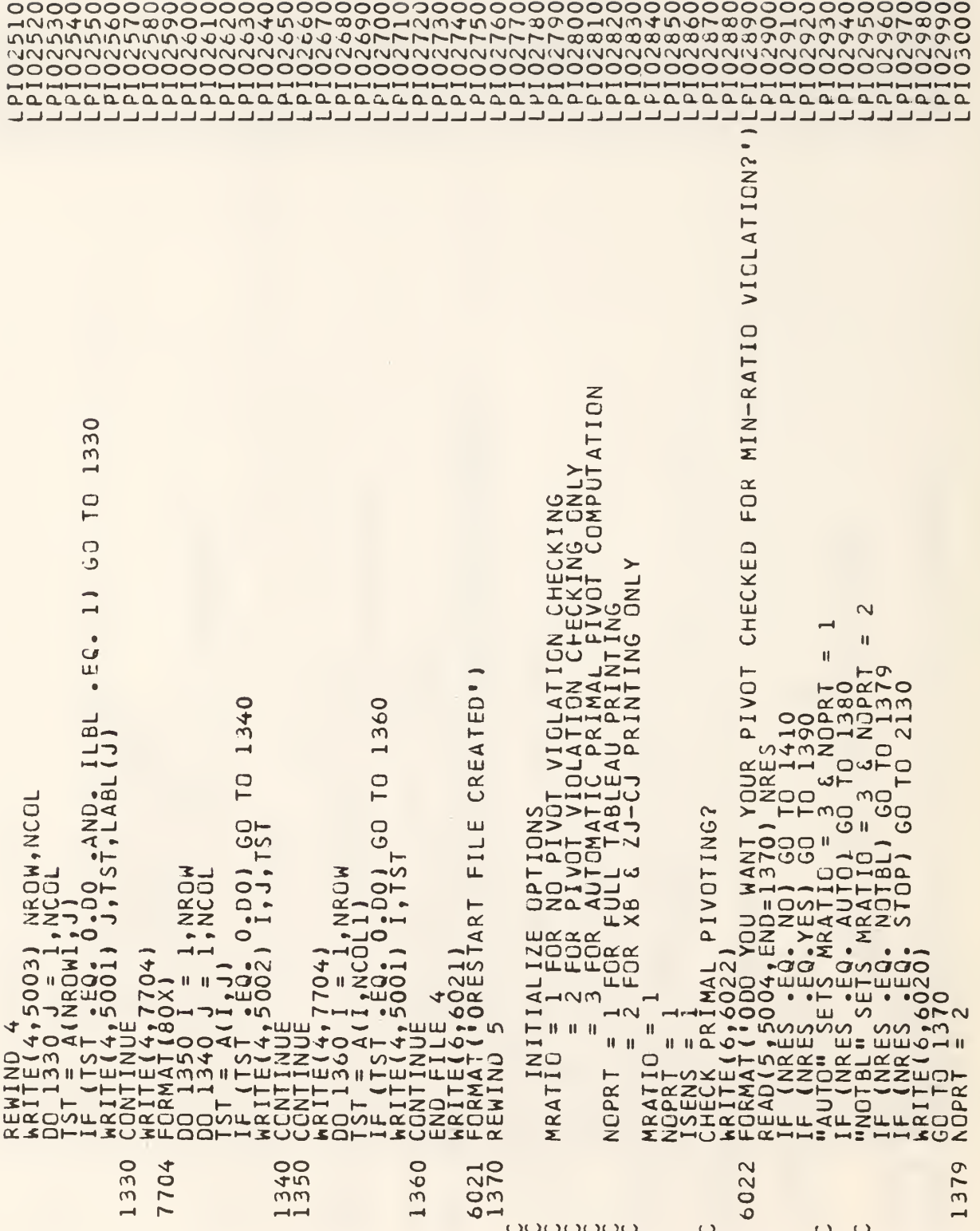

Ш  $\circ$  $\overline{a}$ **ROW HERV** ᇀ  $\alpha$ ä 西  $\alpha$ RO  $\rightarrow$  $\mathop{\rm II}$  $\alpha$ YOUR Ш  $\overline{a}$  $\pm$ œ  $\bar{4}$  $\mathbf{p}_{\text{max}}$  $\cup$  $\overline{ }$  $\bigcirc$  $\circ$ Į.  $\ddot{\phantom{a}}$ EFUL  $\cup$ **IVOTING Ford**  $\overline{S}$  $\triangleleft$  $\propto$  $\infty$  $\widetilde{\mathcal{C}}$  $111$ 510  $\alpha'$ 80  $\overline{\mathtt{a}}$ Ш ₹ ङ  $\overline{\omega}$  $\propto$  $\circ$  $\overline{\phantom{0}}$  $\overline{\phantom{0}}$ ju  $\circ$  $\alpha$  $\mathfrak{c}$  $\cup$  $\bigcirc$  $\bigcirc$   $\lnot$ Ō  $\frac{1}{2}$ Ξ  $\overline{1}$  $nnn$  $\leftarrow$  $\vdash$ ت  $\rightarrow$ င္ပ 490  $\overline{G}$  $\overline{C}$ ш  $\circ$  $\bullet$  $\geq$  $\Omega$  $\overline{R}$  $\overline{C}$ ECTOR  $\left\vert -\right\vert \circ$  $\bullet$  $\frac{1}{4}$  $\times$  $\rightarrow$ J.  $\rightarrow$  $\rightarrow$  $\circ$ 151  $\overline{5}$  $5T$ 88<br>89  $\sqrt{2}$ CTOR:  $\overline{\phantom{a}}$  $\ddot{\theta}$ **ATRI**  $\frac{1}{2}$  $\mathbf{u}$  $\rightarrow$  $\blacksquare$ ш  $\overline{\mathbf{z}}$  .  $\cup$  $\ddot{\phantom{1}}$  $\bullet$  $\bullet$ N<br>GW1  $\overline{\alpha}$  $\alpha \circ$ 5  $\overline{\mathsf{C}}$  $\ddot{\phantom{0}}$  $\Box$ င္ပ<br>ပ **DO**  $\mathbf{u}$ ЩЩ Σ ய்  $\vdash$  $\longmapsto$  $\bullet \Sigma$ L.  $\alpha \omega \overline{a}$  $\geq$ NCOL<br>NCOL NUMI<br>ART **Lix**<br>UZOO  $\frac{1}{1}$ KING  $\mathbf{u}$ Ξ 〜ヱшゴ z  $\bullet$   $\bullet$  $\cup$ OШ Iщ  $\hfill \Box$ HOUO **UO-** $\circ$ ج⊙ UNIT  $\frac{1}{27}$ **x**  $\Box$  $rac{\alpha}{2}$  $24.2$  $\frac{\overline{\alpha}}{2}$  $\frac{R}{Z}$  $\overline{\bullet}$  $\begin{array}{c} \rule{0pt}{2.5ex} \rule{0pt}{2.5ex} \rule{0$  $\bullet$ . a  $\overline{\phantom{a}}$  $FQR$  $rac{1}{42}$ **WORI**  $\alpha$  $\overline{r}$  $-10$  $\overline{\phantom{a}}$  $G \overline{\phantom{a}}$  $\sim$  $\rightarrow$  $\ddot{\circ}$  $\begin{array}{l} \begin{array}{l} \text{1.35} \\ \text{2.47} \\ \text{3.58} \\ \text{4.69} \\ \text{5.70} \\ \text{6.80} \\ \text{7.70} \\ \text{8.80} \\ \text{9.81} \\ \text{10.81} \\ \text{11.81} \\ \text{12.82} \\ \text{13.83} \\ \text{14.84} \\ \text{15.83} \\ \text{16.83} \\ \text{17.83} \\ \text{18.83} \\ \text{19.83} \\ \text{19.83} \\ \text{19.83} \\ \text{19$  $\overline{\phantom{0}}$  $\rightarrow$ ÷,  $-1 - 6$ ШНН  $\rightarrow$ ⊣ਘz  $\rightarrow$  $\infty$  $\bar{\rm H}$  $\bullet$ FOR  $\overline{\phantom{a}}$  $\ddot{\phantom{1}}$  $\mathbb{H}$  $\sim$  $\bullet$  $\bullet$ ō  $\bullet$  $\sim$ J  $1001$  $\mathbf{q} \rightarrow$  $\frac{1}{\sqrt{\frac{1}{2}}}\frac{1}{\sqrt{\frac{1}{2}}}$  $\bar{\rm H}$  $\mathbb{H}$  $\bar{\Pi}$  $G \mathbf{H}$ ÷ っ  $\Box$ نَ 山宝  $\circ$ j.  $\overline{2}$  $\overline{\bullet}$  $\bar{\circ}$  $\overline{5}$  $\overline{\mathcal{N}}$ つ、  $\neg$  $\vdash$ ٠ż .<br>آ コココ  $\bullet$ っ  $\blacksquare$ っ FENTATION  $\mathbf{H}$  $\widetilde{\Phi}$  $\overline{\mathbf{u}}$ 中山  $\mathsf{H} \hspace{0.5pt} \sqcup \hspace{0.5pt} \sqcup$ ÷  $\sim$   $\sim$  $\alpha$ ШH  $\overline{C}$  $\overline{a}$ Ш  $\sim$ CO-02 Ĥ  $\ddot{\mathbf{O}}$  $\cup$ a b  $\mathbf{H}$  $\vert \vert \vert$   $\vert \vert$  $\blacktriangleleft$  $\subset$  $\mathbf{H}$ MRACARE CONTRO - 1977  $\blacksquare$  $\vdash$  $\overline{z}$  $\overline{\phantom{0}}$ 410 024 510 80 00M  $20$ **000**<br>000  $60$ 000 OO  $\infty$ m40 4 444 ÷ イイイ m  $-1 - 0$ ÷  $\ddot{\bullet}$ ninini aaa  $\overline{ }$  $\overline{\phantom{0}}$ ī OC ပပပ  $\mathbf C$  $\cup$ 

للافيال فوقد فالمائد فالمائد فالمائد فالمائد فالمائد فالمائد فوقائك فوقد فالحاف فوقد فوقد فوقو فوقد فالمائد فالمائد فالمائد

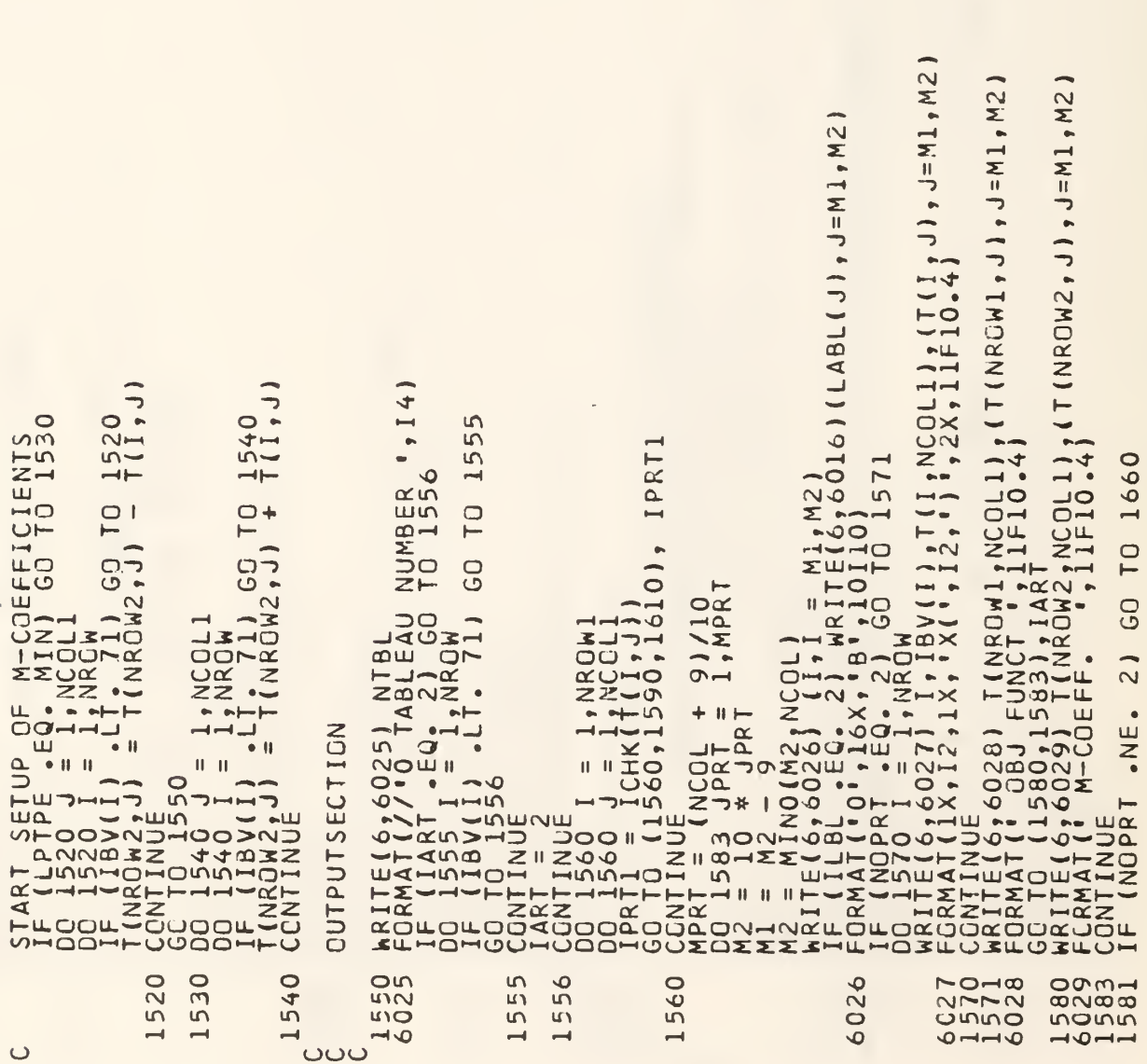

<u>Transport de la calculación de la calculación de la calculación de la calculación de la calculación de la cal</u>

RINT Ш  $\geq$  $\Delta$ Ĩ. ි Ō рó  $^{-1}$  $\overline{\phantom{0}}$  $M<sub>2</sub>$ Ш ē  $J = M1, M2$  $\frac{2}{\epsilon}$  $\ddot{\phantom{1}}$  $\sim$  $\cup$ SPAC  $M1,1$  $\overline{\phantom{a}}$ Σ  $=M1$ ,  $J=Ml$ ,  $\ddot{\phantom{a}}$  $\frac{5}{1}$  $\bar{\mathbf{H}}$ Щ.  $\overline{K}$ ÷,  $\overline{\phantom{a}}$  $\bigcirc$  $\frac{1}{20}$ ÷  $\ddot{\phantom{1}}$  $\mapsto$  $A_{T}^{QUT}$  $\frac{1}{2}$ Ξ  $\sim$  $\overline{\phantom{a}}$  $\sim$  $\mathbf{u}$ (LABL(I) ELI<br>!  $\mapsto$  $\sim$  $\ddot{\phantom{a}}$ NCOLID<sub>1</sub>(T1) (NRCW1 INROW2 S  $\sum$  $\overline{u}$ INVALID **HEI D**<br>FORM  $0^{100}$ <br>  $0^{12}$ <br>  $1^{12}$ <br>  $1^{12}$ <br>  $1^{10}$ <br>  $1^{10}$ <br>  $1^{10}$ <br>  $1^{10}$ <br>  $1^{10}$ <br>  $1^{10}$ <br>  $1^{10}$ <br>  $1^{10}$ <br>  $1^{10}$ <br>  $1^{10}$ <br>  $1^{10}$ <br>  $1^{10}$  $\simeq$   $\vdash$ ш NROW<br>I,IBV(I),T(I,NCOL1  $\frac{1}{2}$  $1.31$  $O(E11, 3)$ .<br>പ  $N<sup>3</sup>$  $\Sigma$ யய  $\overline{\phantom{a}}$ UEL ்ய  $,6032$ OTNWNS. FOR  $\Box \alpha$ 1660 1641  $\bar{a}$  $\Box$  $\frac{1}{2}$ VE SC NA1<br>AN  $, M2$ T(I) பய  $\overline{O}$  $\begin{matrix} 1 \\ -1 \\ 0 \end{matrix}$ NC<sub>1</sub> **NCI**  $\overline{0}$ 57 ш  $= PIVOTC$  $\overline{}$ ى  $\bullet$ INFO  $\overline{1}$ Ţ, CCNTINUE<br>HRITE(6,6037<br>FORMAT(10XX<br>READ(5,5006, **LOVId** NPUT **SLO3000HSL** UUHSL **UZQZZZ3IHLHQ3LU3LU3LUH3Q3U** ت  $3.47$  $\rightarrow$  $\rightarrow$ 6100 5500 6031  $\overline{30}$ 582 6030 620 6033 6032 0440<br>0440<br>0440 652 660 6037  $\epsilon$  $\overline{\phantom{a}}$  $\rightarrow$  $\Omega$  $\vdash\vdash\Omega$  $-0-1$  $\overline{\phantom{0}}$  $\rightarrow$ ပပပ

**TOWANOL 8000 TUMA ANOL 8000 TUMANOL 8000 TUMA ANOL 8000 TUMANOL 8000** 

> $\qquad \qquad \Longleftrightarrow$ YCU<sup>1</sup>

 $\frac{1}{2}$  $\bullet$ 

```
EMENT. ",
                                                                                                                                                                 \frac{1}{\ln 2}REQUIREMENT<sup>.</sup>
                    IRY AGAIN'I
                                                          1680
                                                                                                                                                                 POSITIVE
          NCOL 1 GE TO 1670
                                                          \overline{C}GO
                                                                     EXIST11\blacktriangleleftNROW)
                      \bulletMIN-RATIO
                                                                                                                                                                Ш
                    COLUMN ', I2, '
                                                                                                                                                                HAVE
                                                                                                                                                                                                                                 \circ174
                                                                                                                                                                                                                                                                       1760
                                              IVGT ROW?")<br>"1 300) IPIVRO<br>IVRO ",I2," DOESN""T E<br>"ROW"",I2," DOESN""T E
                                                                                                                                                                                           PIVOT IS NOT POSITIVE
                                                                                                                                                                TCN
VCO HAVE
                                                                                                        \overline{C}TO
                                                                                                                                                                                                                                 OS
                                                                                                                                                                                                                                                       THE
                                                                                    MRATIO
                                                                                                                                                                                                                                                                       C<br>C
                                    1690
                                                                                                                                                                                                                            R130<br>R1511VIOLATED
                                                                                                                                                                                                      [IPIVRO, NGOLI)/DIV<br>1 = 1, NROW<br>0, IPIVRO) GO TO 1<br>1PIVCO)
                                                                                                                                                                                                                                                                       -6E - 1 - D - 10GO TO
                                                                                                                                                                                                                            ^{60}_{-11}, F
                                                                                                                                                                                                                                          \begin{pmatrix} 1750 \ 6160431 \ 1 & 0 & 0 & 0 \ 1 & 0 & 0 & 0 \ 1 & 0 & 0 & 0 \ 1 & 0 & 0 & 0 \ 1 & 0 & 0 & 0 \end{pmatrix}\frac{1}{20}\bullet01V)<br>044)
                                                                                                                                                                                                                                 2 NCGL
                                                                                                                                                                                                                                                                             \ddot{\mathbf{o}}S
                                                                                                                                                                                                                                                                             6,
                                                                                                                                                                                                                                                                       \bar{a}ৰ
                                                                                                                                                                                                                                           OOMATONS
                                                                                                                                                                                                                                                                       Q<sub>II</sub>RTITND
                                                                                                                                                                                                                            ட்ட
                                                                                                                                                                                                                          - and ( )
                                                                                                                                                                                                                                                                             ਣ
    5006
                                              C<sub>39</sub>040
                                                                               1680
                                                                                          690
                                                                                                                                                                                                                                                                1750
                   038
                              1670
                                                                                                                                                                                                                                                 1740<br>6043
                                                                                                                                                                                                                                      1730
                                               \overline{\mathbf{v}}ت
                                                                     ൶
```
المرامي المرامي المرامي المرامي المرامة المرامي المرامي المرامي المرامي المرامي المرامي المرامية المرامي المرامي المرامي المرامي المرامي المرامي

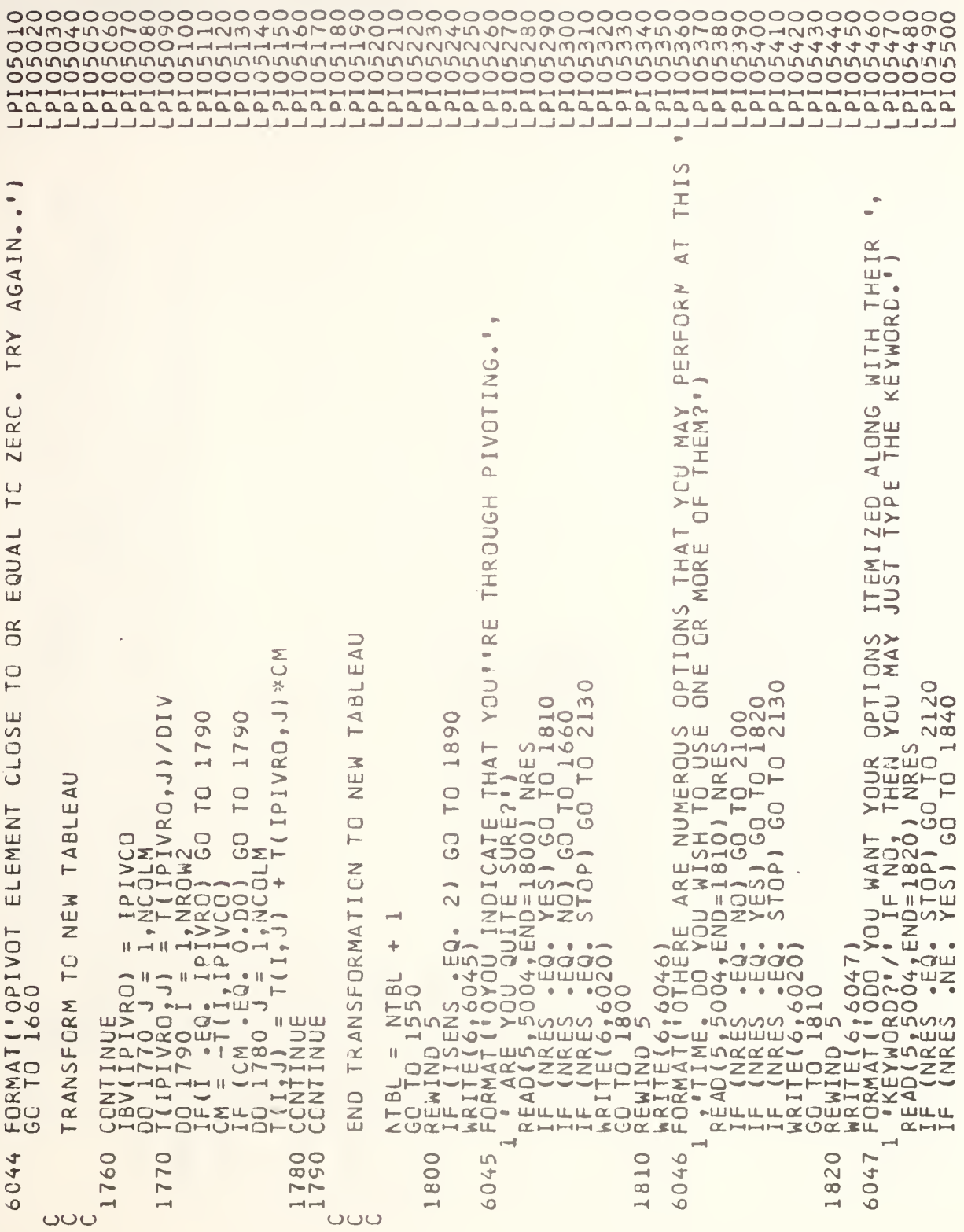

,

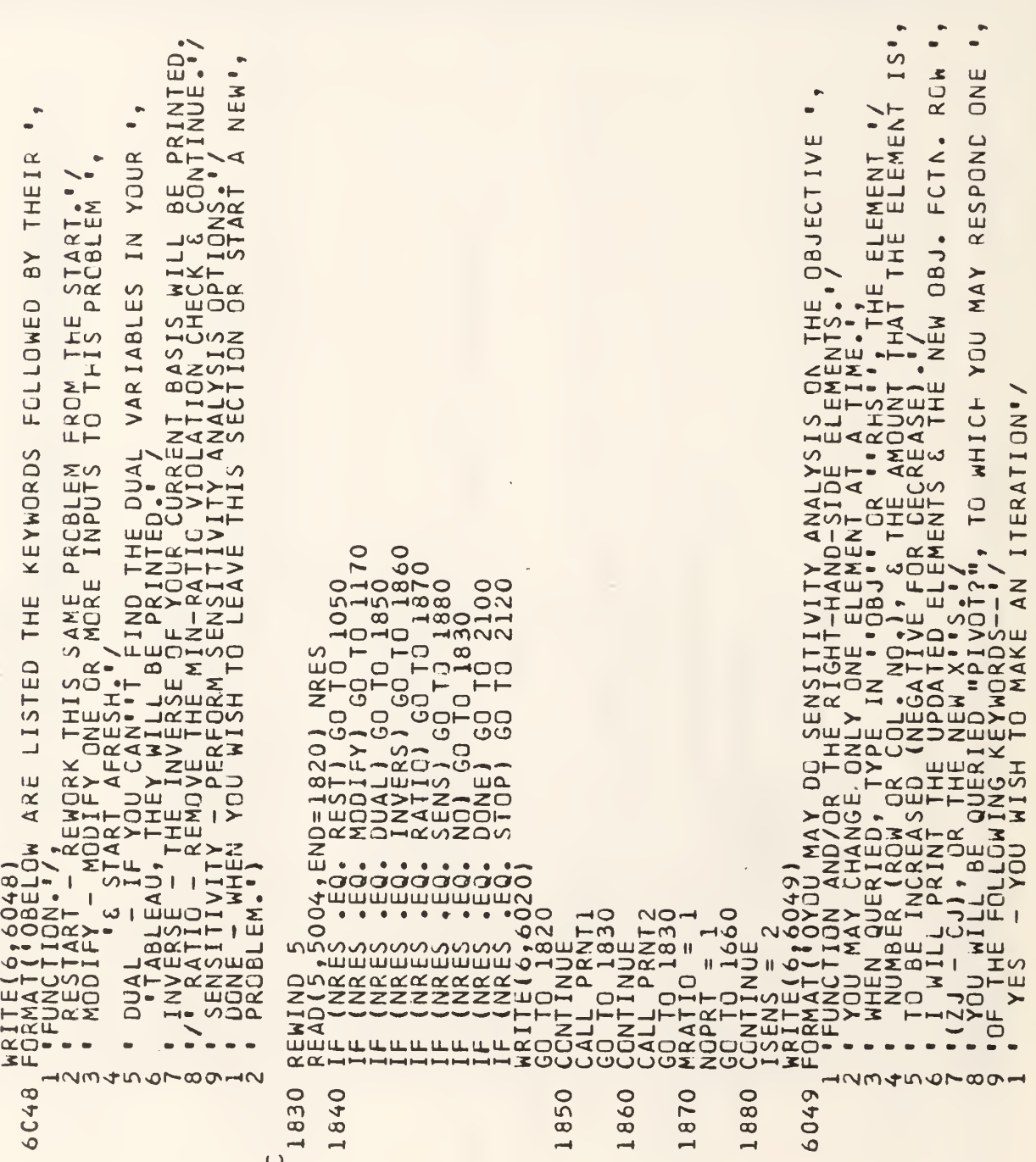

La correcte de contrat de la correcte de correcte de correcte de 

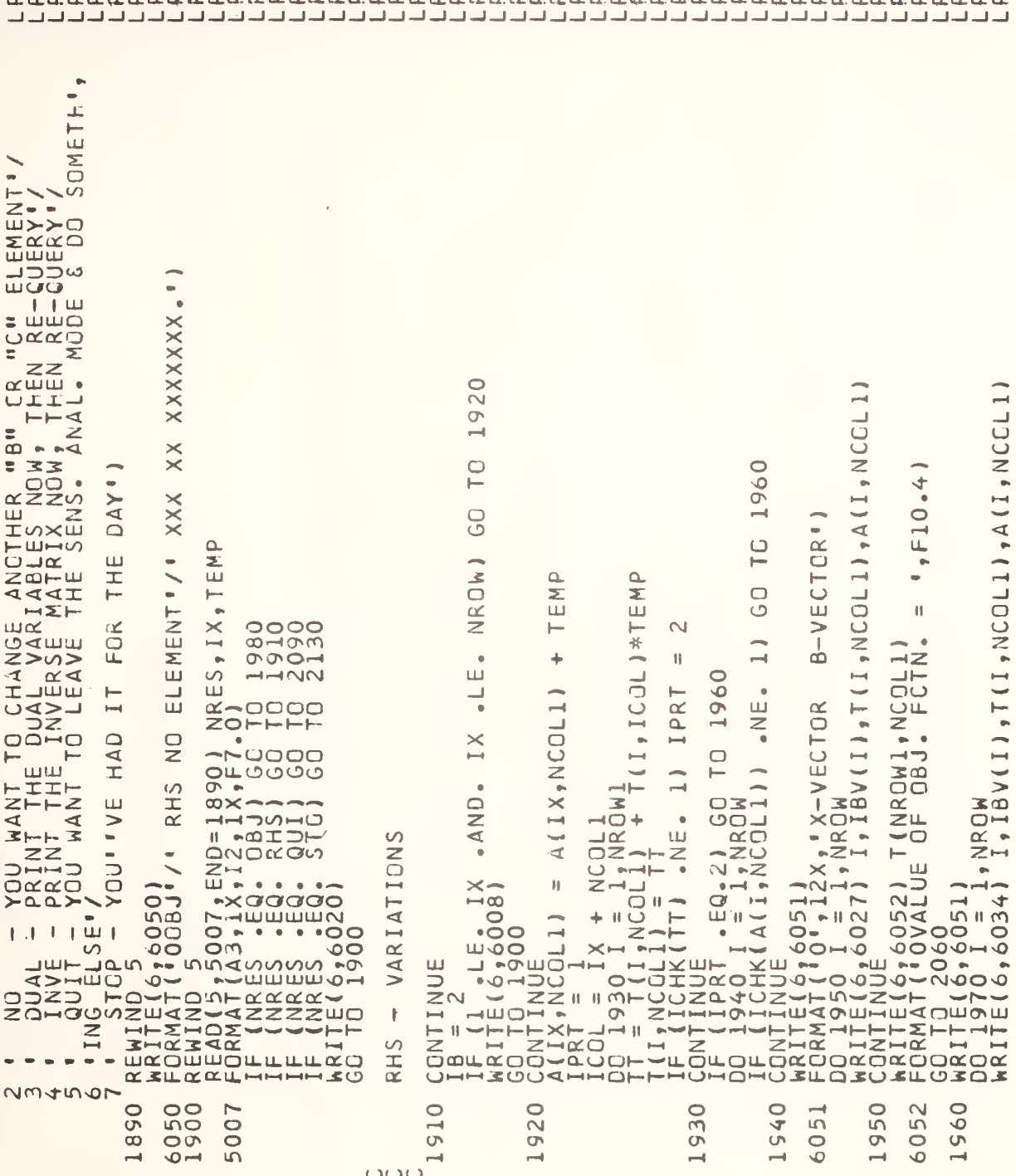

J=1, NROW1, J1, LABL (J) ), J=1, NCOL)  $J$ ) =  $C$ ( $J$ ) ")<br>T(NROWl, J) , LABL(J)), J=1, NCOL 1990 Ō .NE. 11 GO TO 205  $\omega$ 2050  $\overline{\phantom{0}}$  $\overline{\phantom{a}}$ TEMP#T(IIX,J)  $, 19E12$ GO  $\frac{1}{2}$ NCOL)  $\Omega$  $-$  TEMP  $\blacksquare$ ၁၁<br>၁၀ TEMP 2010  $\mathbf{H}$ 2130  $\overline{\phantom{a}}$  $72.7$ <br>  $41.7$ <br>  $1.7$ <br>  $1.7$ <br>  $1.7$ <br>  $1.7$  $\overline{\phantom{0}}$  $\frac{1}{1}$  $7772$ TINROW1, NCOL1)  $\cdot$ 1E.  $\ddot{}$  $-L$  $rac{1}{2}$ EQ. IX) GG TO AINROWL,IX)  $2020 +$ **EXOL**  $\bullet$  $\bullet$ T(NROW1,IX)  $\frac{1}{2}$ HK(T(NROW1,NCOL1))<br>6,6053) NRE<br>T  $R_{\rm Q}$  $\breve{\mathbf{z}}$  $Q$  $\widetilde{R}$ Ā  $\overline{1}$  $\overline{\mathsf{d}}$  $\overline{\mathsf{X}}$ Ż  $\bar{\mathbf{c}}$  $\mathord{\sim}$ z INCOLM<br>T(GO TO<br>T(NROWI,  $060$ IXND. z  $\bullet$  3  $\times$  $\frac{1}{1}$  $\vec{Q}$  $\overline{\alpha}$  $\bullet$  $\rightarrow \rightarrow \alpha$  $\Box$ z **JMSN**  $\frac{2}{10}$  $2 - 2$  $N-0$ 6057)<br>50041END=<br>50041END= **INROW** VARIATIONS  $5X$  $\alpha$ <sub>1</sub> CGNTINUE<br>WRITE(6,6056)<br>GO TO 2060  $\bullet$  $\overline{\overline{5}}$  $\sim$ E.1X  $\ddot{\mathbf{d}}$  $\dot{\mathbf{u}}$  $\rightarrow$  $\bullet$  $\rightarrow \times$ 605331<br>605551<br>607661<br>60741 7  $\overline{\blacksquare}$ **Frite(6,6038**<br>CONTINUE<br>CONTINUE<br>CONTINUE<br>ALASOOTIE<br>ILASOOTIE ROWL, IX)<br>TO 2030<br>2020 J = ⊣ທ ∢  $\overline{60}$  $\circ$ IF (IBV(I<br>CONTINUE 5  $\bar{\mathbf{o}}$ ō  $6,6$ CONTIEL6,<br>KRITEL6, CO.C.<br>KRITEL6, C.C.<br>KRITEL6, C.C.C. ⊐ Ŵ **HK**  $\ddot{\circ}$ nin  $\overline{S}$ INROW11  $\bar{z}$  $\bullet$  $\circ$  $\Rightarrow$  $\ddot{\mathbf{o}}$ نناء ب REWIND<br>FRITEIC<br>FRRAATIC<br>READIST 0HH  $\mathbf{II}$ NENTES<br>FORMANTES<br>FORMANTES<br>FORMANTES<br>CORPIES DNTIN<br>F (1 CUERY (NR) COST IPRT<br>DO 2 **TNT**<br>Ou  $\overline{\mathbf{R}}$  $\Box$  $\overline{O}$ ت ū ،د َ، 2020 2030 2020 1570 990 000 040 2050 6055  $\circ$  $\circ$  $\infty$ 6056 2060 đ  $98($ 201 6C5 6054  $\rightarrow$  $\rightarrow$  $\sim$  $\overline{\mathsf{C}}$ ပပပ  $\cup$  $\overline{C}$ ပပ

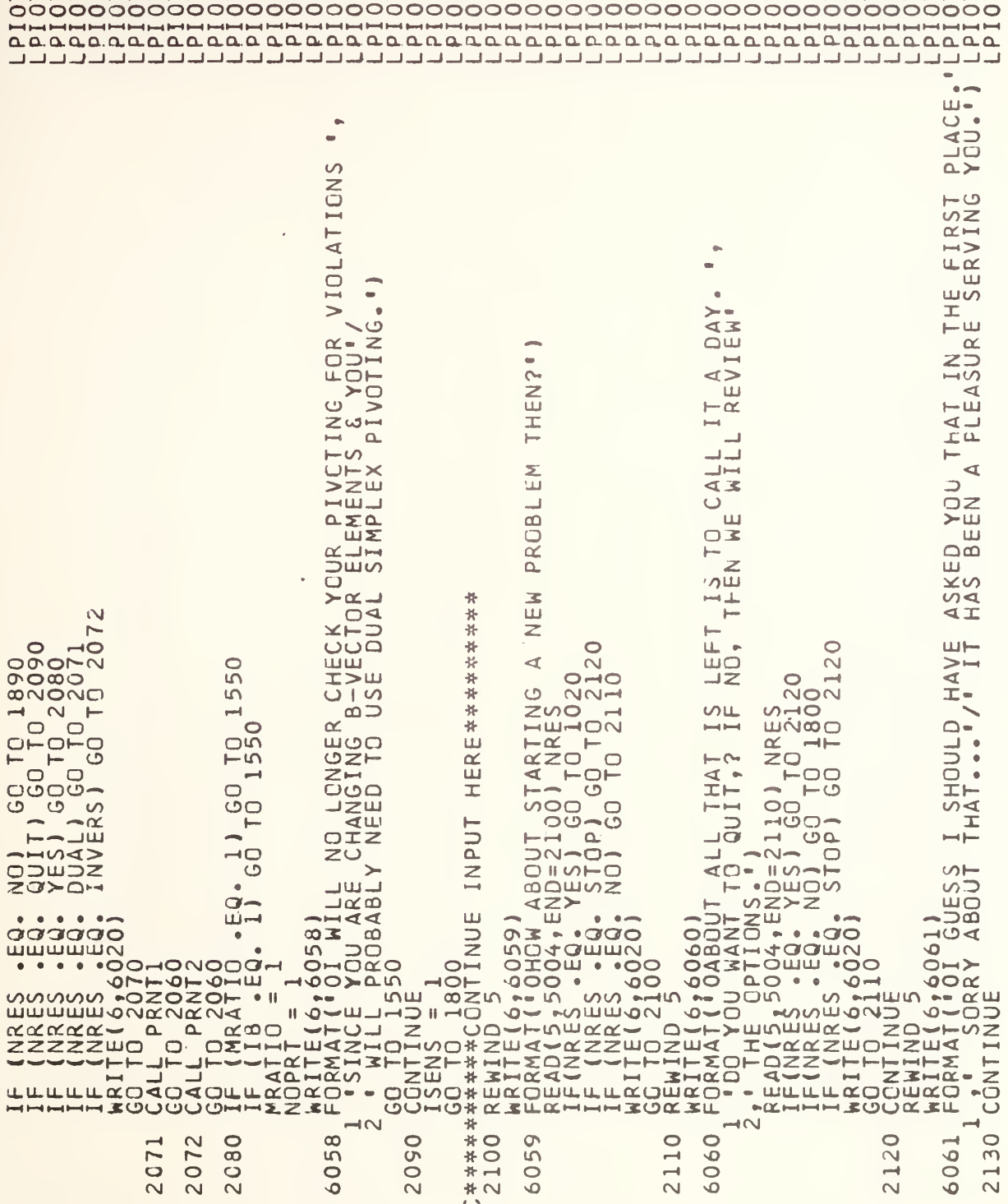

 $\bar{\mathcal{A}}$ 

ANY. ERROR TYPING, IF L THE SUMMARY<br>CP/CMS WRITE(6:0062)<br>2 FORMAT(10...HAVE A GOOD DAY ..<br>1HE FOLLOWING CALL WILL KILL T<br>2 CONTINUE A NPS ROUTINE FOR CP/<br>2 CONTINUE<br>1NDP 6062 2140 ′ပပ

```
1),IBV(20)<br>,NRQW2,NCOL1,NCOL2,NCOLM
                                                        S FORMAT(101025)<br>
DC 100 J = NCOL21NCOLM<br>
DC 100 J = NCOL21NCOLM<br>
DC 11CHK(T(NRDW1,J)) .NE. 1) GO TO 40<br>
(6 FORMAT(888,11110)<br>
(6 FORMAT(11X,11F10.4)<br>
(6 FORMAT(11X,11F10.4)<br>
(6 FORMAT(11X,11F10.4)<br>
(6 FORMAT(12X,101111111
                                                                                                                                                                                                                                                                                                                                                                                                        10E11.311NCCL2, NCOLM
                                                                                                                                                                                                                                                                                                                                  3,0.41<br>-4.1\circ= NCCL2<br>11X, 11FI\sim= NCOL<sub>2</sub>
                                                                                                                                                                                                                                                                                         \overline{r}\overline{1}2.51, NRCW)
                                                                                                                                                                                                                                                                                         OO
                             22, 51, 7(2<br>
0W, NCOL, NR6) { I , I = 1 , NROW)<br>5) I , (T (I , J ) , J<br>2, 8X , 11 F 10 , 4/(1
                                                                                                                                                                                                                                                                                                                                F10.471MATRIX'/
                                                                                                                                                                                                                                                                                                                                                                                                           הר<br>יהר<br>⊢
                                                                                                                                                                                                                                                                                        \overline{1}(A-H, 0-Z)\overline{z}NCOLM.
                                                                                                                                                                                                                                                                                                                                                                                      \overline{\mathbf{H}}-\underline{u}rac{1}{2}Y PRNT29<br>AT(:01NVERSE MA<br>O I = lincow<br>Q J = NCOL2, NCO<br>INUE<br>INUE coco
                                                                                                                                                                                                                                                                                                                                                                                                          \vdash \Delta\bullet\overline{\phantom{a}}/TABLS/AL
SUBROUTINE PRNT1<br>IMPLICIT REAL*8
                                                                                                                                                                                                                                                                                                                                                                                     \blacksquare\bullet\bullet\begin{array}{ll} \texttt{ENTRY} & \texttt{PRNT2} \\ \texttt{WRITRE} & \texttt{G029} \\ \texttt{WRITE} & \texttt{G1NUPE} \\ \texttt{D00} & \texttt{J} & \texttt{C1NU} \\ \texttt{D01} & \texttt{G1NUE} & \texttt{1} \\ \texttt{1} & \texttt{G1NUE} & \texttt{1} \\ \texttt{1} & \texttt{G1NUE} & \texttt{1} \\ \texttt{1} & \texttt{G1NUE} & \texttt{1} \\ \texttt{1} &X84\divCOMMON
                                                                     6025
                                                                                                    10026
                                                                                                                                            027
                                                                                                                                                                40
                                                                                                                                                                                      œ
                                                                                                                                                                                                        200
                                                                                                                                                                                                                                                           \sigma\circno
                                                                                                                                                                                                                                                                                                                                                                          \circ\circ028rac{1}{6}\frac{80}{90}C<sub>2</sub>\overline{5}Ñ
                                                                                                                          \bullet\overline{O}Ó
                                                                                                                                                                                                        \sim\ddot{\mathbf{o}}\overline{\mathcal{C}}\overline{\mathsf{N}}\cup
```
 $\cup$ 

 $\cup$ 

وأرام الأرام المرامي لمرام المرامي المرامي المرامي المرامي لمرامي لمرامي لمرامي لمرامي لمرامي لمرامي لمرامي المرامي المرامي

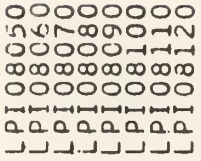

 $1.05.0$ R, A.LE. -1.04) ICHK=2<br>1.0-4.AND. B.GE. 1.0-8) ICHK=3 FUNCTION ICHK(A)<br>ICHK=1<br>ICHK=1<br>ECABS(A)<br>IF (B .CT. 1.D5 .OR, A .LE<br>IF (B .CT. 1.D-4 .AND. B .<br>RETURN

 $\overline{\phantom{a}}$ 

 $\ddot{\phantom{a}}$ 

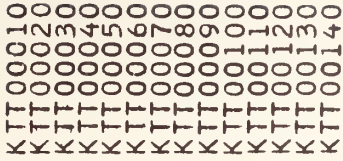

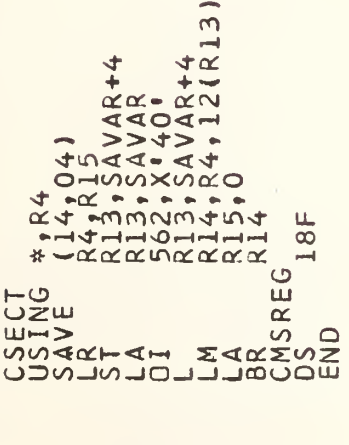

SAVAR

KTT

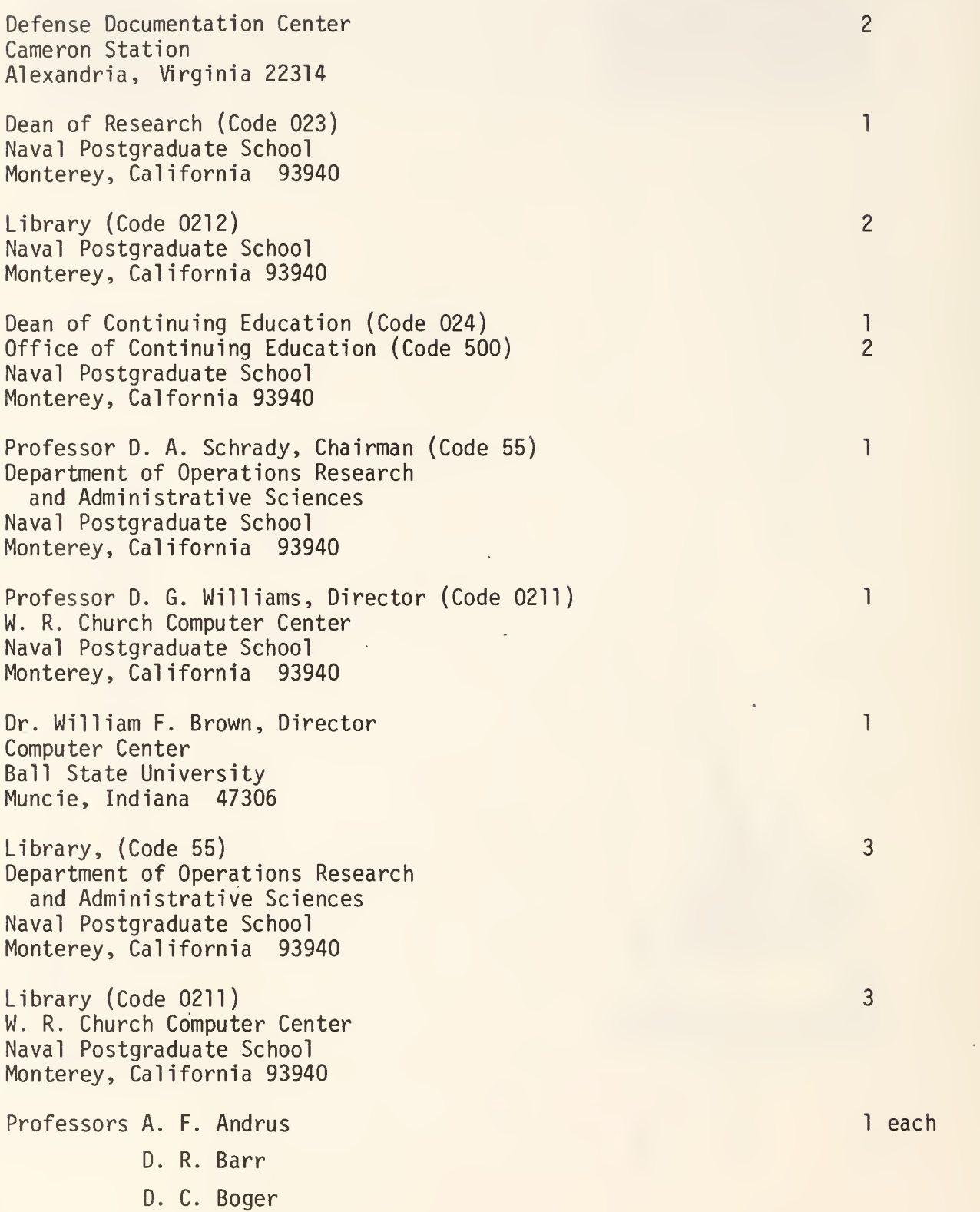

- G. H. Bradley
- G. G. Brown
- R. W. Butterworth
- P. M. Carrick
- R. S. Elster
- R. N. Forrest
- D. P. Gaver
- J. K. Hartman
- G. T. Howard
- J. P. Hynes
- C. R. Jones
- M. B. Kline
- H. J. Larson
- P. A. W. Lewis
- G. F. Lindsay
- K. T. Marshall
- A. W. McMasters
- P. R. Milch
- G. L. Musgrave
- S. H. Parry
- W. M. Raike
- R. A. Stephen
- J. G. Taylor
- A. R. Washburn
- B. R. Webster
- H. H. Zweig

Department of Operations Research and Administrative Sciences Naval Postgraduate School Monterey, California 93940

1

Professor G. L. Barksdale V. R. Kodres <sup>1</sup> Department of Mathematics Naval Postgraduate School Monterey, California 93940

Professor R. H. Shudde 12 Department of Operations Research and Administrative Sciences Naval Postgraduate School Monterey, California 93940

J.

 $\mathcal{L}_{\text{max}}$ 

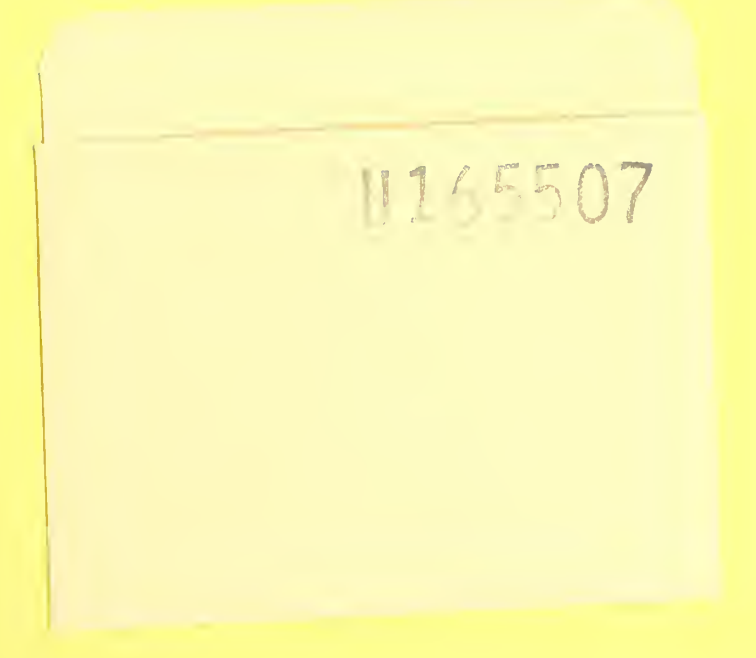

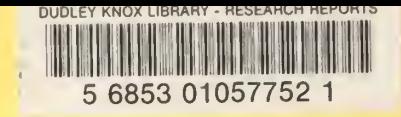

ne de la provincia de la provincia de la provincia de la provincia de la provincia de la provincia de la provi<br>La provincia de la provincia de la provincia de la provincia de la provincia de la provincia de la provincia d

 $\sim$ 

 $\sim 10^{-10}$